## OPPO\_Reno10 VoLTE

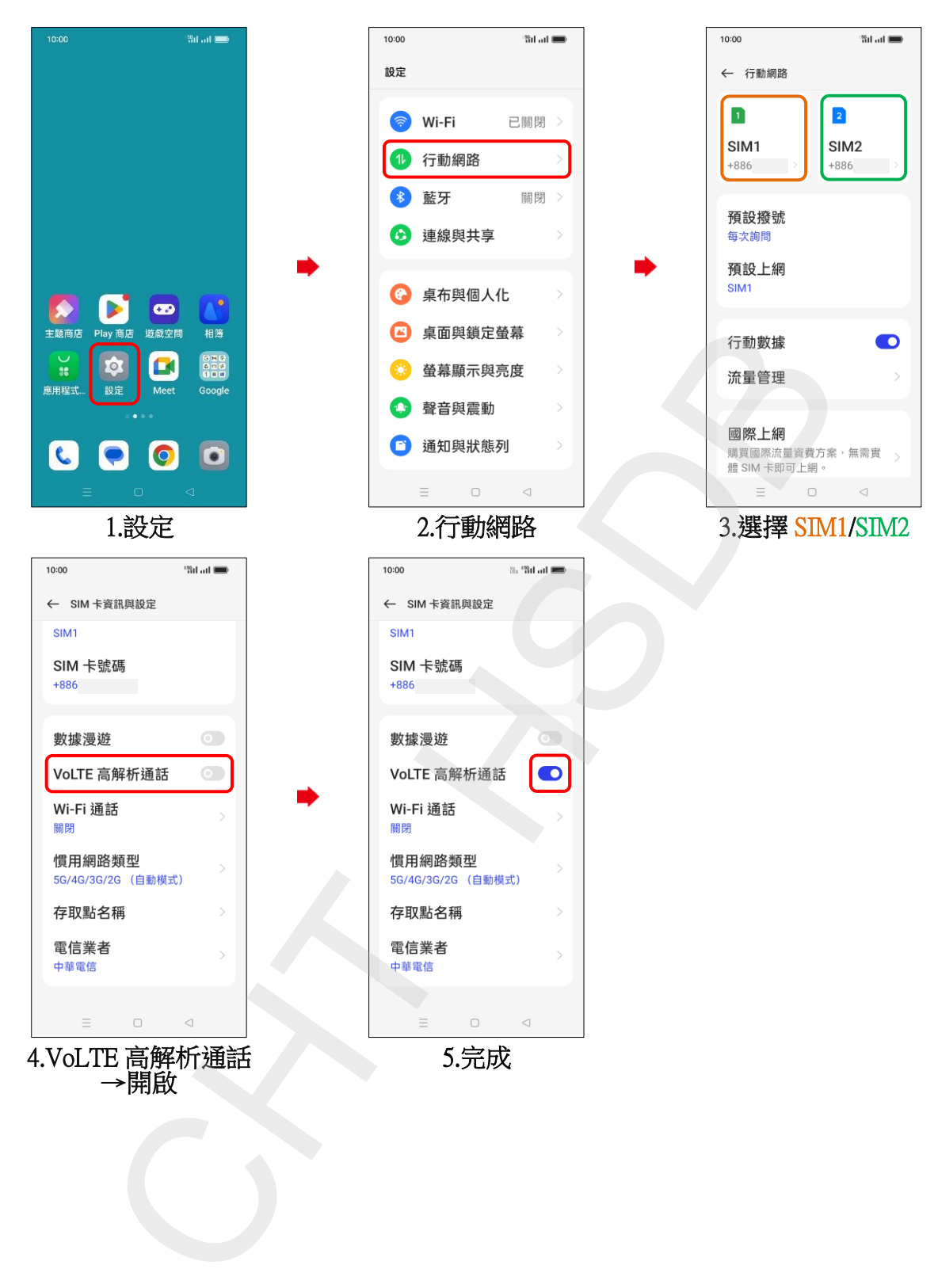